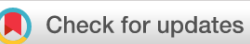

# METHOD ARTICLE

# **[Bioconductor workflow for single-cell RNA sequencing:](https://f1000research.com/articles/6-1158/v1) [Normalization, dimensionality reduction, clustering, and lineage](https://f1000research.com/articles/6-1158/v1) [inference](https://f1000research.com/articles/6-1158/v1) [version 1; referees: 1 approved, 2 approved with reservations]**

Fanny Perraudeau <sup>in 1</sup>, Davide Risso <sup>in 2</sup>, Kelly Street<sup>1</sup>, Elizabeth Purdom<sup>3</sup>, Sandrine Dudoit <sup>13,4</sup>

<sup>1</sup>Graduate Group in Biostatistics, University of California, Berkeley, Berkeley, CA, 94720, USA

<sup>2</sup>Division of Biostatistics and Epidemiology, Department of Healthcare Policy and Research, Weill Cornell Medicine, New York, NY, 10065, USA

 ${}^{3}$ Department of Statistics, University of California, Berkeley, Berkeley, CA, 94720, USA <sup>4</sup>Division of Biostatistics, University of California, Berkeley, Berkeley, CA, 94720, USA

**First published:** 21 Jul 2017, **6**:1158 (doi: [10.12688/f1000research.12122.1\)](http://dx.doi.org/10.12688/f1000research.12122.1) **Latest published:** 21 Jul 2017, **6**:1158 (doi: [10.12688/f1000research.12122.1\)](http://dx.doi.org/10.12688/f1000research.12122.1) **v1**

## **Abstract**

Novel single-cell transcriptome sequencing assays allow researchers to measure gene expression levels at the resolution of single cells and offer the unprecendented opportunity to investigate at the molecular level fundamental biological questions, such as stem cell differentiation or the discovery and characterization of rare cell types. However, such assays raise challenging statistical and computational questions and require the development of novel methodology and software. Using stem cell differentiation in the mouse olfactory epithelium as a case study, this integrated workflow provides a step-by-step tutorial to the methodology and associated software for the following four main tasks: (1) dimensionality reduction accounting for zero inflation and over dispersion and adjusting for gene and cell-level covariates; (2) cell clustering using resampling-based sequential ensemble clustering; (3) inference of cell lineages and pseudotimes; and (4) differential expression analysis along lineages.

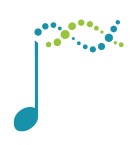

This article is included in the [Bioconductor](https://f1000research.com/gateways/bioconductor)

gateway.

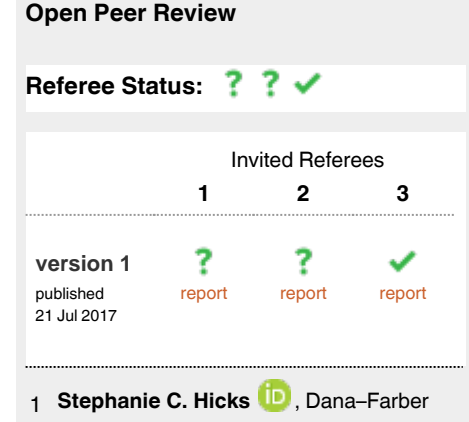

Cancer Institute, USA

- 2 **Andrew McDavid UV**, University of Rochester Medical Center, USA
- **Michael I. Love**, University of North 3 Carolina at Chapel Hill, USA

# **Discuss this article**

Comments (0)

#### **Corresponding author:** Fanny Perraudeau (fperraudeau@berkeley.edu)

**Author roles: Perraudeau F**: Formal Analysis, Software, Writing – Original Draft Preparation, Writing – Review & Editing; **Risso D**: Formal Analysis, Software, Supervision, Writing – Review & Editing; **Street K**: Formal Analysis, Software, Writing – Review & Editing; **Purdom E**: Formal Analysis, Software, Supervision, Writing – Review & Editing; **Dudoit S**: Supervision, Writing – Original Draft Preparation, Writing – Review & Editing

**Competing interests:** No competing interests were disclosed.

**How to cite this article:** Perraudeau F, Risso D, Street K *et al.* **Bioconductor workflow for single-cell RNA sequencing: Normalization, dimensionality reduction, clustering, and lineage inference [version 1; referees: 1 approved, 2 approved with reservations]** *F1000Research* 2017, **6**:1158 (doi: [10.12688/f1000research.12122.1\)](http://dx.doi.org/10.12688/f1000research.12122.1)

**Copyright:** © 2017 Perraudeau F *et al*. This is an open access article distributed under the terms of the [Creative Commons Attribution Licence](http://creativecommons.org/licenses/by/4.0/), which permits unrestricted use, distribution, and reproduction in any medium, provided the original work is properly cited.

**Grant information:** DR, KS, EP, and SD were supported by the National Institutes of Health BRAIN Initiative (U01 MH105979, PI: John Ngai). KS was supported by a training grant from the National Human Genome Research Institute (T32000047).

*The funders had no role in study design, data collection and analysis, decision to publish, or preparation of the manuscript.*

**First published:** 21 Jul 2017, **6**:1158 (doi: [10.12688/f1000research.12122.1](http://dx.doi.org/10.12688/f1000research.12122.1))

## **Introduction**

Single-cell RNA sequencing (scRNA-seq) is a powerful and promising class of high-throughput assays that enable researchers to measure genome-wide transcription levels at the resolution of single cells. To properly account for features specific to scRNA-seq, such as zero inflation and high levels of technical noise, several novel statistical methods have been developed to tackle questions that include normalization, dimensionality reduction, clustering, the inference of cell lineages and pseudotimes, and the identification of differentially expressed (DE) genes. While each individual method is useful on its own for addressing a specific question, there is an increasing need for workflows that integrate these tools to yield a seamless scRNA-seq data analysis pipeline. This is all the more true with novel sequencing technologies that allow an increasing number of cells to be sequenced in each run. For example, the Chromium Single Cell 3' Solution was recently used to sequence and profile about 1.3 million cells from embryonic mouse brains.

scRNA-seq low-level analysis workflows have already been developed, with useful methods for quality control (QC), exploratory data analysis (EDA), pre-processing, normalization, and visualization. The workflow described in Lun *et al.* [\(2016\)](#page-21-0) and the package scater ([McCarthy](#page-21-0) *et al.*, 2017) are such examples based on open-source R software packages from the Bioconductor Project ([Huber](#page-21-0) *et al.*, 2015). In these workflows, single-cell expression data are organized in objects of the SCESet class allowing integrated analysis. However, these workflows are mostly used to prepare the data for further downstream analysis and do not focus on steps such as cell clustering and lineage inference.

Here, we propose an integrated workflow for dowstream analysis, with the following four main steps: (1) dimensionality reduction accounting for zero inflation and over-dispersion, and adjusting for gene and cell-level covariates, using the zinbwave Bioconductor package; (2) robust and stable cell clustering using resampling-based sequential ensemble clustering, as implemented in the clusterExperiment Bioconductor package; (3) inference of cell lineages and ordering of the cells by developmental progression along lineages, using the slingshot R package; and (4) DE analysis along lineages. Throughout the workflow, we use a single SummarizedExperiment object to store the scRNA-seq data along with any gene or cell-level metadata available from the experiment See Figure 1.

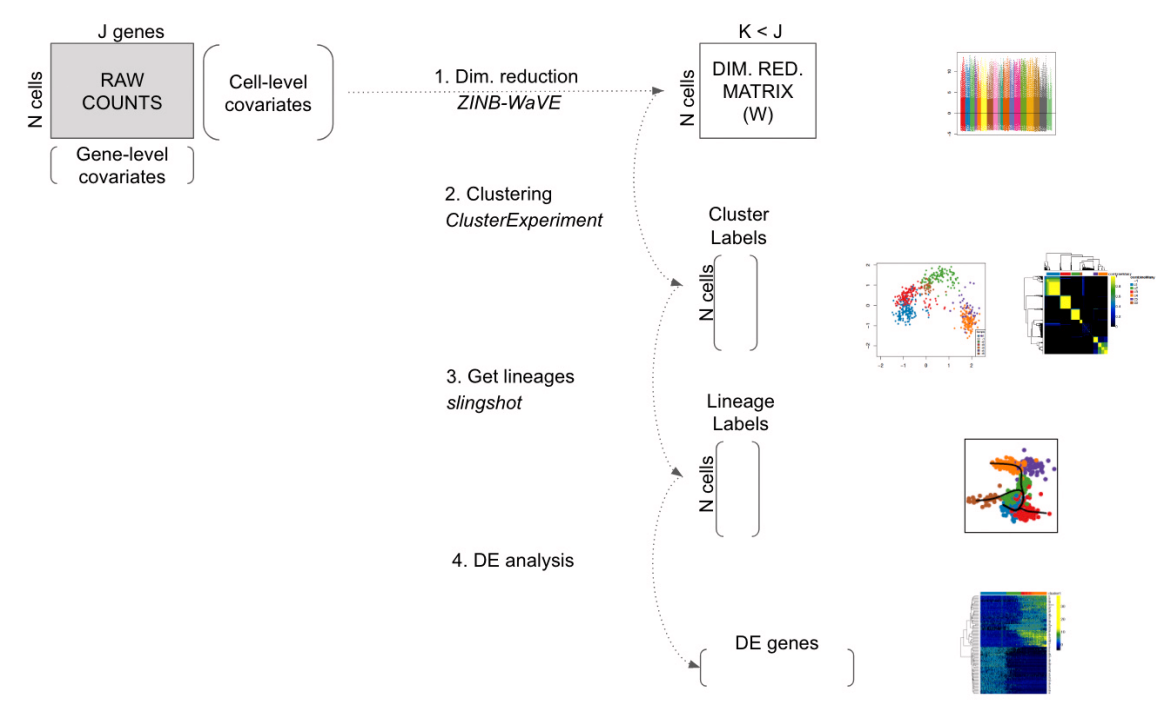

**Figure 1. Workflow for analyzing scRNA-seq datasets.** On the right, main plots generated by the workflow.

### <span id="page-3-0"></span>**Analysis of olfactory stem cell differentiation using scRNA-seq data**

#### **Overview**

This workflow is illustrated using data from a scRNA-seq study of stem cell differentiation in the mouse olfactory epithelium (OE) [\(Fletcher](#page-21-0) *et al.*, 2017). The olfactory epithelium contains mature olfactory sensory neurons (mOSN) that are continuously renewed in the epithelium via neurogenesis through the differentiation of globose basal cells (GBC), which are the actively proliferating cells in the epithelium. When a severe injury to the entire tissue happens, the olfactory epithelium can regenerate from normally quiescent stem cells called horizontal basal cells (HBC), which become activated to differentiate and reconstitute all major cell types in the epithelium.

The scRNA-seq dataset we use as a case study was generated to study the differentiation of HBC stem cells into different cell types present in the olfactory epithelium. To map the developmental trajectories of the multiple cell lineages arising from HBCs, scRNA-seq was performed on FACS-purified cells using the Fluidigm C1 microfluidics cell capture platform followed by Illumina sequencing. The expression level of each gene in a given cell was quantified by counting the total number of reads mapping to it. Cells were then assigned to different lineages using a statistical analysis pipeline analogous to that in the present workflow. Finally, results were validated experimentally using *in vivo* lineage tracing. Details on data generation and statistical methods are available in [Fletcher](#page-21-0) *et al.* (2017); [Risso](#page-21-0) *et al.* [\(2017\); Street](#page-21-0) *et al.* (2017).

It was found that the first major bifurcation in the HBC lineage trajectory occurs prior to cell division, producing either mature sustentacular (mSUS) cells or GBCs. Then, the GBC lineage, in turn, branches off to give rise to mOSN and microvillous (MV) (Figure 2). In this workflow, we describe a sequence of steps to recover the lineages found in the original study, starting from the genes by cells matrix of raw counts publicly available on the NCBI Gene Expression Omnibus with accession [GSE95601.](https://www.ncbi.nlm.nih.gov/geo/query/acc.cgi?acc=GSE95601)

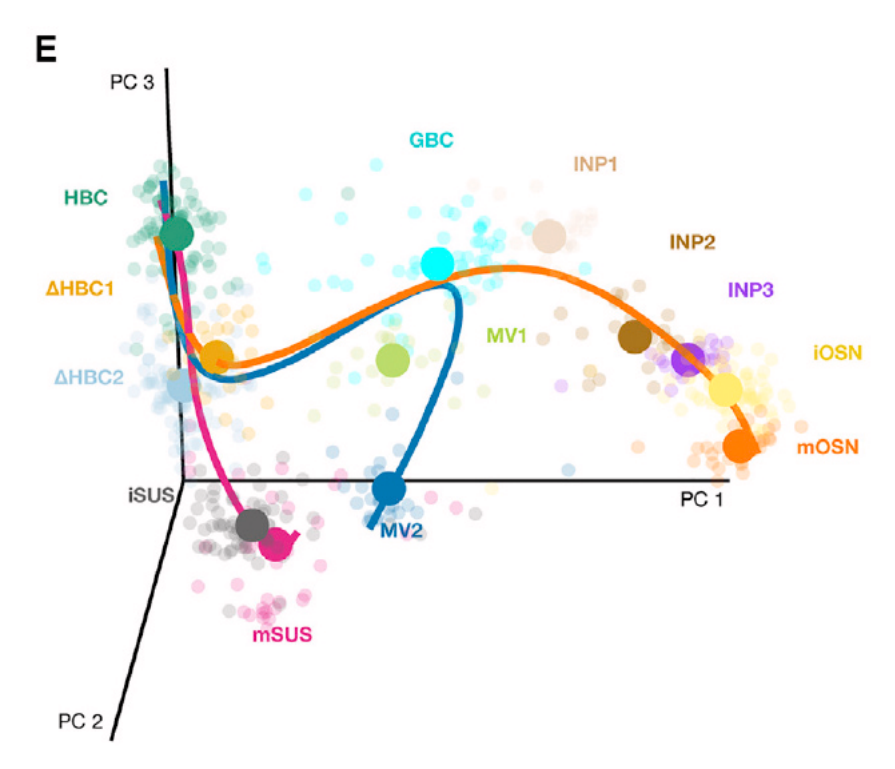

Figure 2. Stem cell differentiation in the mouse olfactory epithelium. Reprinted from Cell Stem Cell, Vol 20, Fletcher *et al.*, Deconstructing Olfactory Stem Cell Trajectories at Single-Cell Resolution Pages No. 817–830, Copyright (2017), with permission from Elsevier.

#### Package versions

The following packages are needed.

```
# Bioconductor
library(BiocParallel)
library(clusterExperiment)
library(scone)
library(zinbwave)
# GitHub
library(slingshot)
# CRAN
library(doParallel)
library(gam)
library(RColorBrewer)
```

```
set.seed(20)
```
Note that in order to successfully run the workflow, we need the following versions of the Bioconductor packages scone (1.1.2), zinbwave (0.99.6), and clusterExperiment (1.3.2). We recommend running Bioconductor 3.6 (currently the devel version; see<https://www.bioconductor.org/developers/how-to/useDevel/>).

#### Parallel computation

To give the user an idea of the time needed to run the workflow, the function system.time was used to report computation times for the time-consuming functions. Computations were performed with 2 cores on a MacBook Pro (early 2015) with a 2.7 GHz Intel Core i5 processor and 8 GB of RAM. The Bioconductor package iocParallel was used to allow for parallel computing in the zinbwave function. Users with a different operating system may change the package used for parallel computing and the NCORES variable below.

```
NCORES < -2mysystem = Sys.info()[["sysname"]]
if (mysystem == "Darwin"){
   registerDoParallel(NCORES)
   register(DoparParam())
}else if (mysystem == "Linux"){
   register(bpstart(MulticoreParam(workers=NCORES)))
}else{
   print("Please change this to allow parallel computing on your computer.")
   register(SerialParam())
}
```
#### Pre-processing

Counts for all genes in each cell were obtained from NCBI Gene Expression Omnibus (GEO), with accession number GSE95601. Before filtering, the dataset had 849 cells and 28,361 detected genes (i.e., genes with non-zero read counts).

Note that in the following, we assume that the user has access to a data folder located at ../data. Users with a different directory structure may need to change the data\_dir variable below to reproduce the workflow.

```
data dir <- "../data/"
urls = c("https://www.ncbi.nlm.nih.gov/geo/download/?acc=GSE95601&format=file&file=
              GSE95601%5FoeHBCdiff%5FCufflinks%5FeSet%2ERda%2Egz"
          "https://raw.githubusercontent.com/rufletch/p63-HBC-diff/master/ref/
              oeHBCdiff_clusterLabels.txt")
if(!file.exists(paste0(data_dir, "GSE95601_oeHBCdiff_Cufflinks_eSet.Rda"))) {
  download.file(urls[1], paste0(data dir, "GSE95601 oeHBCdiff Cufflinks eSet.Rda.gz"))
  R.utils::gunzip(paste0(data_dir, "GSE95601_oeHBCdiff_Cufflinks_eSet.Rda.gz"))
}
if(!file.exists(paste0(data_dir, "oeHBCdiff_clusterLabels.txt"))) {
  download.file(urls[2], paste0(data dir, "oeHBCdiff clusterLabels.txt"))
```

```
}
load(paste0(data_dir, "GSE95601_oeHBCdiff_Cufflinks_eSet.Rda"))
# Count matrix
E <- assayData(Cufflinks_eSet)$counts_table
# Remove undetected genes
E \leftarrow na {\cdot} omit(E)E \leq -E[rowSums(E) > 0,]
dim(E)
## [1] 28361 849
```
We remove the ERCC spike-in sequences and the CreER gene, as the latter corresponds to the estrogen receptor fused to Cre recombinase (Cre-ER), which is used to activate HBCs into differentiation following injection of tamoxifen (see [Fletcher](#page-21-0) *et al.* (2017) for details).

```
# Remove ERCC and CreER genes
cre <- E["CreER",]
ercc <- E[grep("^ERCC-", rownames(E)),]
E <- E[grep("^ERCC-", rownames(E), invert = TRUE), ]
E \leftarrow E[-\text{which}(\text{roundmes}(E) == "CreeER"), ]dim(E)
```

```
## [1] 28284 849
```
Throughout the workflow, we use the class SummarizedExperiment to keep track of the counts and their associated metadata within a single object. The cell-level metadata contain quality control measures, sequencing batch ID, and cluster and lineage labels from the original publication [\(Fletcher](#page-21-0) *et al.*, 2017). Cells with a cluster label of -2 were not assigned to any cluster in the original publication.

```
# Extract QC metrics
qc <- as.matrix(protocolData(Cufflinks_eSet)@data)[,c(1:5, 10:18)]
qc <- cbind(qc, CreER = cre, ERCC_reads = colSums(ercc))
# Extract metadata
batch <- droplevels(pData(Cufflinks_eSet)$MD_c1_run_id)
bio <- droplevels(pData(Cufflinks_eSet)$MD_expt_condition)
clusterLabels <- read.table(paste0(data_dir, "oeHBCdiff_clusterLabels.txt"),
                           sep = "\t", stringsAsFactors = FALSE)m <- match(colnames(E), clusterLabels[, 1])
# Create metadata data.frame
metadata <- data.frame("Experiment" = bio,
                        "Batch" = batch,
                      "publishedClusters" = clusterLabels[m,2],
 qc)
# Symbol for cells not assigned to a lineage in original data
metadata$publishedClusters[is.na(metadata$publishedClusters)] <- -2
se \leq SummarizedExperiment (assays = list(counts = E),
                           colData = metadata)
```
se

```
## class: SummarizedExperiment
## dim: 28284 849
## metadata(0):
## assays(1): counts
## rownames(28284): Xkr4 LOC102640625 ... Ggcx.1 eGFP
## rowData names(0):
## colnames(849): OEP01 N706 S501 OEP01 N701 S501 ... OEL23 N704 S503
## OEL23_N703_S502
## colData names(19): Experiment Batch ... CreER ERCC reads
```
Using the Bioconductor R package scone, we remove low-quality cells according to the quality control filter implemented in the function metric sample filter and based on the following criteria (Figure 3): (1) Filter out samples with low total number of reads or low alignment percentage and (2) filter out samples with a low detection rate for housekeeping genes. See the scone [vignette](https://www.bioconductor.org/packages/release/bioc/vignettes/scone/inst/doc/sconeTutorial.html) for details on the filtering procedure.

```
# QC-metric-based sample-filtering
data("housekeeping")
hk = rownames(se)[toupper(rownames(se)) %in% housekeeping$V1]
mfilt <- metric sample filter(assay(se),
                                 nreads = colData(se)$NREADS,
                                ralign = \text{colData}(\text{se})$RALIGN,
                                pos controls = rownames(se) sin% hk,
                                zcut = 3, mixture = FALSE,
                                 plot = TRUE)
```
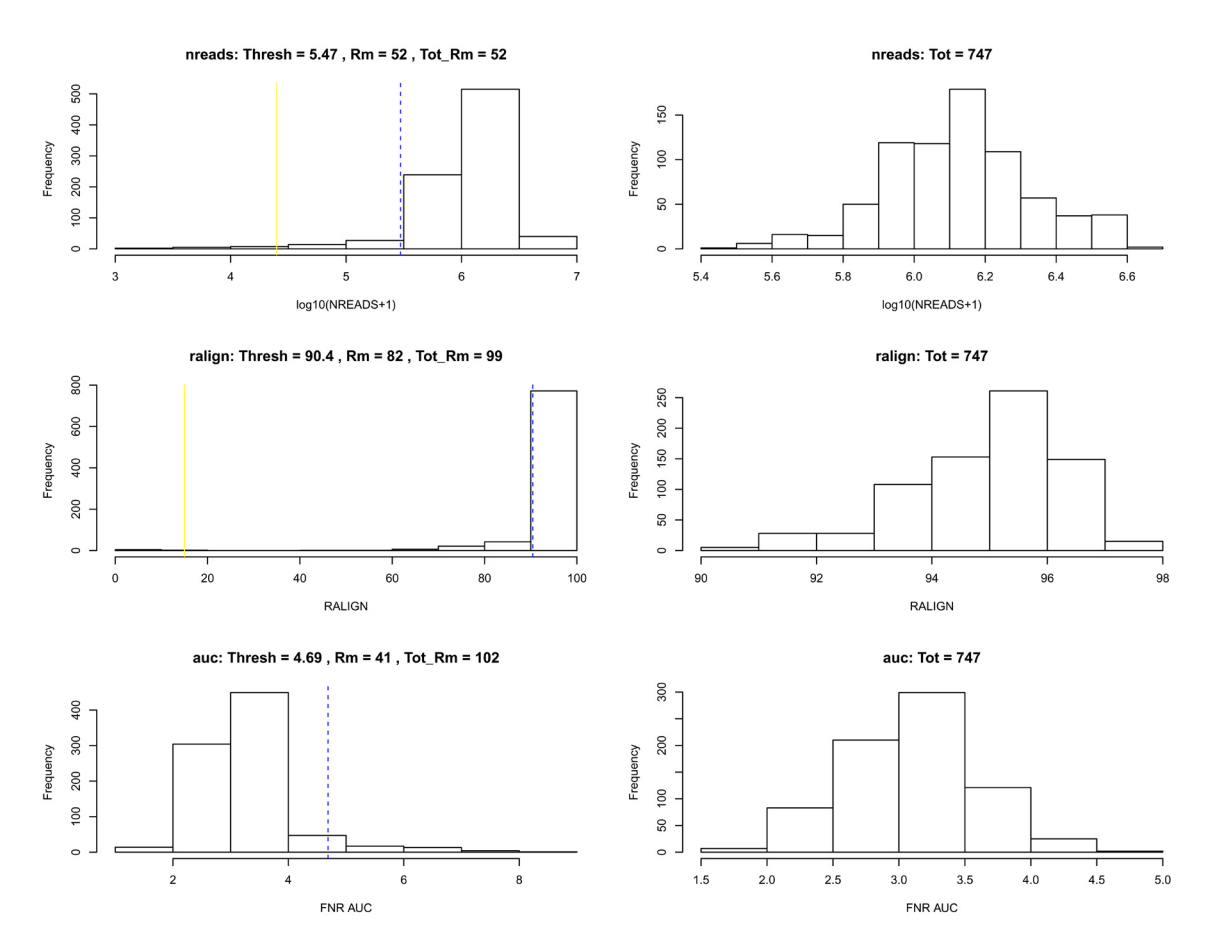

**Figure 3. SCONE: Filtering of low-quality cells.**

After sample filtering, we are left with 747 good quality cells.

```
# Simplify to a single logical
mfilt <- !apply(simplify2array(mfilt[!is.na(mfilt)]), 1, any)
se \leq se[, mfilt]
dim(se)
```
## [1] 28284 747

Finally, for computational efficiency, we retain only the 1,000 most variable genes. This seems to be a reasonnable choice for the illustrative purpose of this workflow, as we are able to recover the biological signal found in the published analysis ([Fletcher](#page-21-0) *et al.*, 2017). In general, however, we recommend care in selecting a gene filtering scheme, as an appropriate choice is dataset-dependent.

```
# Filtering to top 1,000 most variable genes
vars <- rowVars(log1p(assay(se)))
names(vars) <- rownames(se)
vars <- sort(vars, decreasing = TRUE)
core <- se[names(vars)[1:1000],]
```
## Dataset structure

Overall, after the above pre-processing steps, our dataset has 1,000 genes and 747 cells.

core

```
## class: SummarizedExperiment
## dim: 1000 747
## metadata(0):
## assays(1): counts
## rownames(1000): Cbr2 Cyp2f2 ... Rnf13 Atp7b
## rowData names(0):
## colnames(747): OEP01 N706 S501 OEP01 N701 S501 ... OEL23 N704 S503
## OEL23_N703_S502
## colData names(19): Experiment Batch ... CreER ERCC reads
```
Metadata for the cells are stored in the slot colData from the SummarizedExperiment object. Cells were processed in 18 different batches.

```
batch <- colData(core)$Batch
col batch = c(brewer.pal(9, "Set1"), brewer.pal(8, "Dark2"),
           brewer.pal(8, "Accent")[1])
names(colbatch) = unique(batch)table(batch)
## batch
## GBC08A GBC08B GBC09A GBC09B P01 P02 P03A P03B P04 P05
    ## 39 40 35 22 31 48 51 40 20 23
## P06 P10 P11 P12 P13 P14 Y01 Y04
## 51 40 50 50 60 47 58 42
```
In the original work ([Fletcher](#page-21-0) *et al.*, 2017), cells were clustered into 14 different clusters, with 151 cells not assigned to any cluster (i.e., cluster label of -2).

```
publishedClusters <- colData(core)[, "publishedClusters"]
col clus <- c("transparent", "#1B9E77", "antiquewhite2", "cyan", "#E7298A",
 "#A6CEE3", "#666666", "#E6AB02", "#FFED6F", "darkorchid2",
 "#B3DE69", "#FF7F00", "#A6761D", "#1F78B4")
names(col_clus) <- sort(unique(publishedClusters))
table(publishedClusters)
```
## publishedClusters ## -2 1 2 3 4 5 7 8 9 10 11 12 14 15 ## 151 90 25 54 35 93 58 27 74 26 21 35 26 32

Note that there is partial nesting of batches within clusters (i.e., cell type), which could be problematic when correcting for batch effects in the dimensionality reduction step below.

```
table(data.frame(batch = as.vector(batch),
                  cluster = publishedClusters))
```
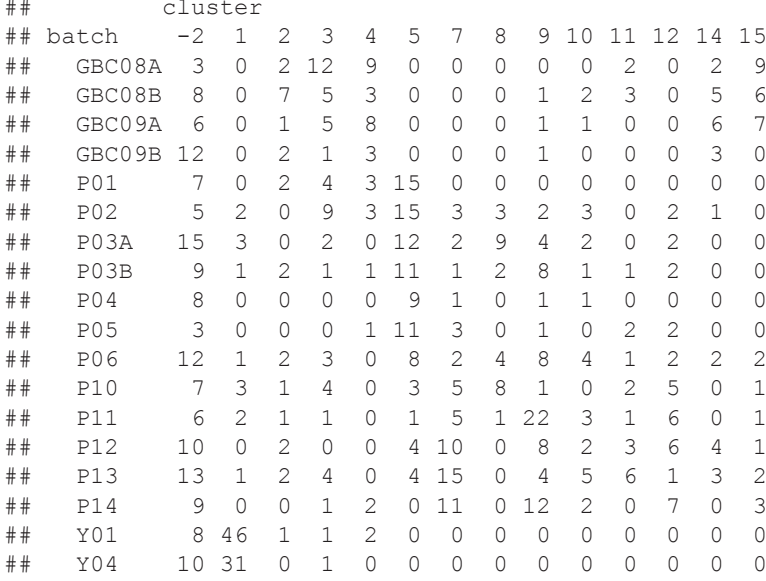

#### Normalization and dimensionality reduction: ZINB-WaVE

In scRNA-seq analysis, dimensionality reduction is often used as a preliminary step prior to downstream analyses, such as clustering, cell lineage and pseudotime ordering, and the identification of DE genes. This allows the data to become more tractable, both from a statistical (cf. curse of dimensionality) and computational point of view. Additionally, technical noise can be reduced while preserving the often intrinsically low-dimensional signal of interest (Dijk *[et al.](#page-21-0)*, [2017; Pierson & Yau, 2015; Risso](#page-21-0) *et al.*, 2017).

Here, we perform dimensionality reduction using the zero-inflated negative binomial-based wanted variation extraction (ZINB-WaVE) method implemented in the Bioconductor R package zinbwave. The method fits a ZINB model that accounts for zero inflation (dropouts), over-dispersion, and the count nature of the data. The model can include a cell-level intercept, which serves as a global-scaling normalization factor. The user can also specify both gene-level and cell-level covariates. The inclusion of observed and unobserved cell-level covariates enables normalization for complex, non-linear effects (often referred to as batch effects), while gene-level covariates may be used to adjust for sequence composition effects (e.g., gene length and GC-content effects). A schematic view of the ZINB-WaVE model is provided in [Figure 4.](#page-9-0) For greater detail about the ZINB-WaVE model and estimation procedure, please refer to the original manuscript (Risso *et al.*[, 2017\)](#page-21-0).

As with most dimensionality reduction methods, the user needs to specify the number of dimensions for the new low-dimensional space. Here, we use  $K = 50$  dimensions and adjust for batch effects via the matrix X.

Note that if the users include more genes in the analysis, it may be preferable to reduce K to achieve a similar computational time.

```
print(system.time(se \le - zinbwave(core, K = 50, X = "\sim Batch",
                                    residuals = TRUE,
                                   normalizedValues = TRUE)))
```
## user system elapsed ## 3262.127 678.170 2154.357

<span id="page-9-0"></span>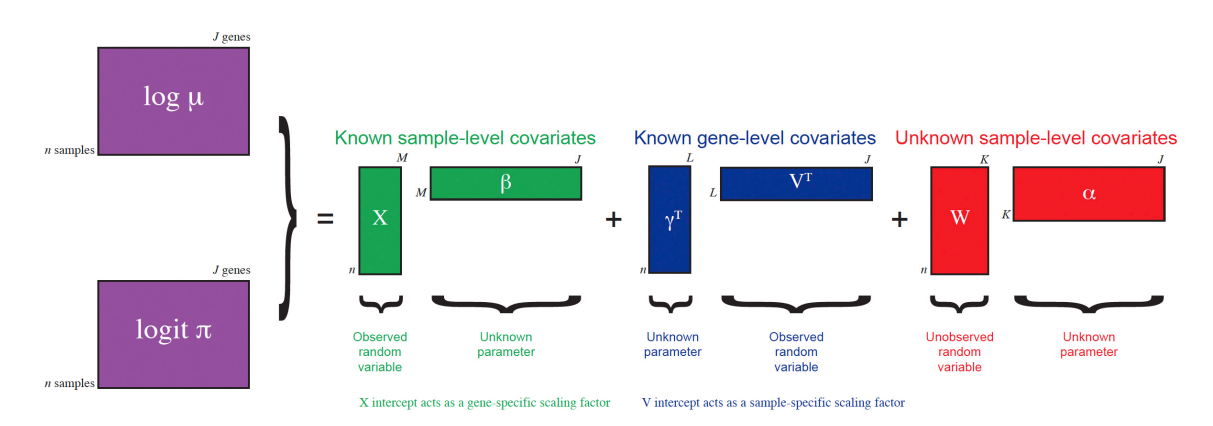

**Figure 4. ZINB-WaVE: Schematic view of the ZINB-WaVE model.** This figure was reproduced with kind permission from Risso *et al.* [\(2017\).](#page-21-0)

### Normalization

The function zinbwave returns a SummarizedExperiment object that includes normalized expression measures, defined as deviance residuals from the fit of the ZINB-WaVE model with user-specified gene- and cell-level covariates. Such residuals can be used for visualization purposes (e.g., in heatmaps, boxplots). Note that, in this case, the low-dimensional matrix W is not included in the computation of residuals to avoid the removal of the biological signal of interest.

```
norm <- assays(se)$normalizedValues
norm[1:3,1:3]
```
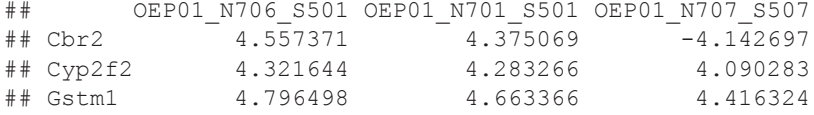

As expected, the normalized values no longer exhibit batch effects [\(Figure 5\)](#page-10-0).

```
norm order <- norm[, order(as.numeric(batch))]
col order <- col batch[batch[order(as.numeric(batch))]]
boxplot(norm_order, col = col_order, staplewex = 0, outline = 0,
        border = col{\_}order, xaxt = "n", ylab="Expression measure")
abline(h=0)
```
The principal component analysis (PCA) of the normalized values shows that, as expected, cells do not cluster by batch, but by the original clusters [\(Figure 6](#page-10-0)). Overall, it seems that normalization was effective at removing batch effects without removing biological signal, in spite of the partial nesting of batches within clusters.

```
pca <- prcomp(t(norm))
par(mfrow = c(1,2))
plot(pca$x, col = col batch[batch], pch = 20, main = "")
plot(pca$x, col = col clus[as.character(publishedClusters)], pch = 20, main = "")
```
<span id="page-10-0"></span>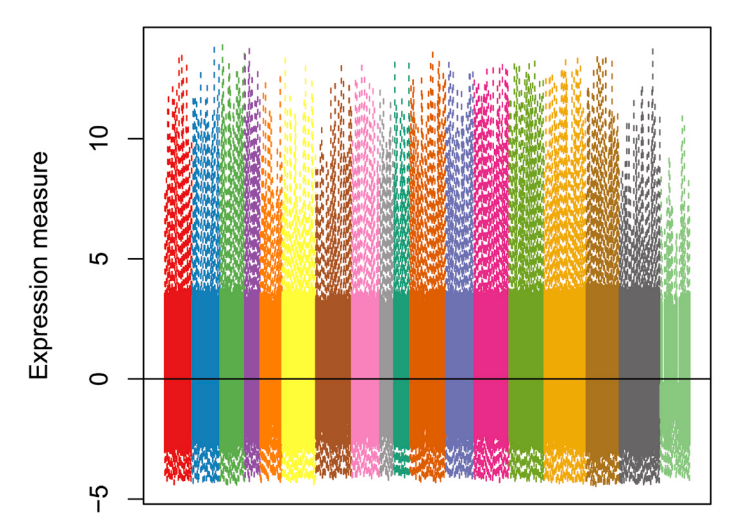

**Figure 5. ZINB-WaVE: Boxplots of normalized expression measures (deviance residuals), color-coded by batch.**

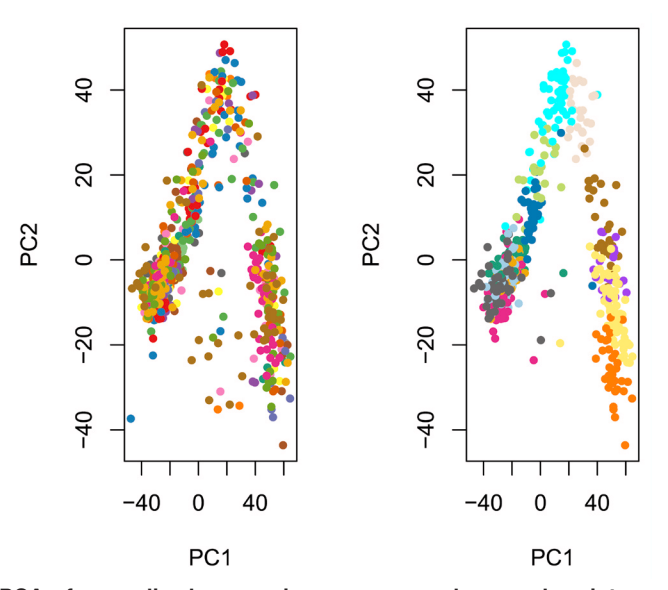

Figure 6. ZINB-WaVE: PCA of normalized expression measures, where each point represents a cell. Cells are color-coded by batch (left panel) and by original published clustering (right panel).

#### Dimensionality reduction

The zinbwave function can also be used to perform dimensionality reduction, where, in this workflow, the usersupplied dimension K of the low-dimensional space is set to K =  $50$ . The resulting low-dimensional matrix W can be visualized in two dimensions by performing multi-dimensional scaling (MDS) using the Euclidian distance. To verify that W indeed captures the biological signal of interest, we display the MDS results in a scatterplot with colors corresponding to the original published clusters [\(Figure 7](#page-11-0)).

```
W <- colData(se)[, grepl("^W", colnames(colData(se)))]
W \leftarrow as.matrix(W)d \leftarrow dist(W)fit \leq cmdscale(d, eig = TRUE, k = 2)
plot(fit$points, col = col clus[as.character(publishedClusters)], main = ",
     pch = 20, xlab = "Component 1", ylab = "Component 2")
legend(x = "topleft", legend = unique(names(col_clus)), cex = .5,
       fill = unique(col clus), title = "Sample")
```
<span id="page-11-0"></span>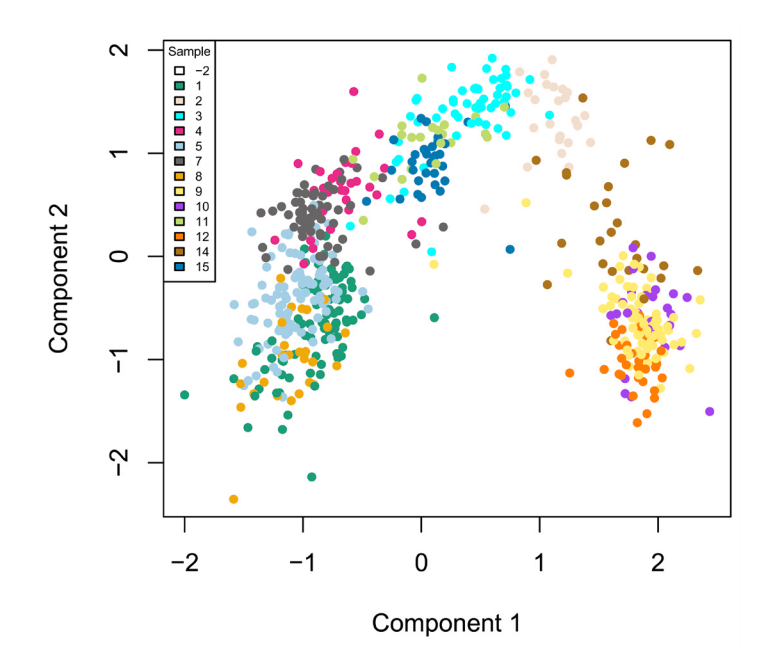

**Figure 7. ZINB-WaVE: MDS of the low-dimensional matrix W, where each point represents a cell and cells are color-coded by original published clustering.**

#### Cell clustering: RSEC

The next step of the workflow is to cluster the cells according to the low-dimensional matrix W computed in the previous step. We use the resampling-based sequential ensemble clustering (RSEC) framework implemented in the RSEC function from the Bioconductor R package clusterExperiment. Specifically, given a set of user-supplied base clustering algorithms and associated tuning parameters (e.g., *k*-means, with a range of values for *k*), RSEC generates a collection of candidate clusterings, with the option of resampling cells and using a sequential tight clustering procedure, as in [Tseng & Wong \(2005\)](#page-21-0). A consensus clustering is obtained based on the levels of co-clustering of samples across the candidate clusterings. The consensus clustering is further condensed by merging similar clusters, which is done by creating a hierarchy of clusters, working up the tree, and testing for differential expression between sister nodes, with nodes of insufficient DE collapsed. As in supervised learning, resampling greatly improves the stability of clusters and considering an ensemble of methods and tuning parameters allows us to capitalize on the different strengths of the base algorithms and avoid the subjective selection of tuning parameters.

Note that the defaults in RSEC are designed for input data that are the actual (normalized) counts. Here, we are applying RSEC instead to the low-dimensional W matrix from ZINB-WaVE, for which we make a separate SummarizedExperiment object. For this reason, we choose to not use certain options in RSEC. In particular, we do not use the default dimensionality reduction step, since our input W is already in a space of reduced dimension. Specifically, RSEC offers a dimensionality reduction option for the input to both the clustering routines (dimReduce) and the construction of the hiearchy between the clusters (dendroReduce). We also skip the option to merge our clusters based on the amount of differential gene expression between clusters.

```
seObj <- SummarizedExperiment(t(W), colData = colData(core))
print(system.time(ceObj <- RSEC(seObj, k0s = 4:15, alphas = c(0.1),
                                 betas = 0.8, dimReduce="none",
                                  clusterFunction = "hierarchical01", minSizes=1,
                                  ncores = NCORES, isCount=FALSE,
                                  dendroReduce="none",dendroNDims=NA,
                                  subsampleArgs = list(resamp.num=100,
                                                        clusterFunction="kmeans",
                                                        clusterArgs=list(nstart=10)),
                                  verbose=TRUE,
                                 combineProportion = 0.7,
                                 mergeMethod = "none", random.seed=424242,
                                  combineMinSize = 10)))
```

```
## Note: clusters will not be merged because argument 'mergeMethod' was not given (or was equal to '
## user system elapsed
## 4083.942 187.405 5069.999
```
The resulting candidate clusterings can be visualized using the plotClusters function (Figure 8), where columns correspond to cells and rows to different clusterings. Each sample is color-coded based on its clustering for that row, where the colors have been chosen to try to match up clusters that show large overlap accross rows. The first row correspond to a consensus clustering across all candidate clusterings.

plotClusters(ceObj, colPalette = c(bigPalette, rainbow(199)))

The plotCoClustering function produces a heatmap of the co-clustering matrix, which records, for each pair of cells, the proportion of times they were clustered together across the candidate clusterings [\(Figure 9\)](#page-13-0).

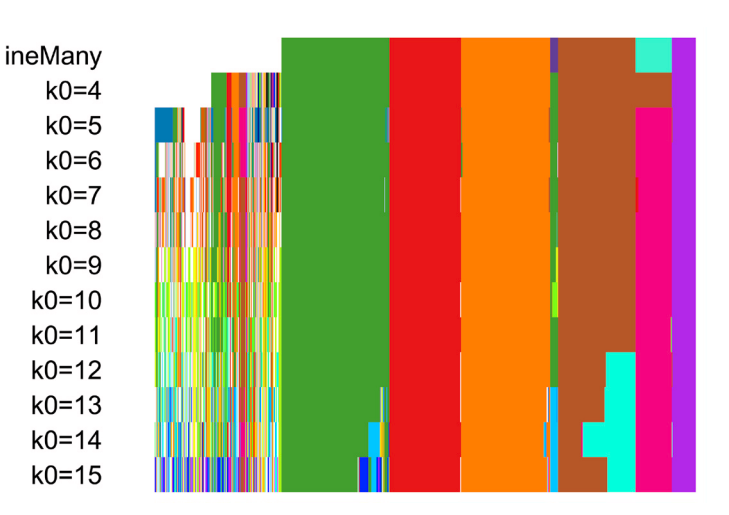

plotCoClustering(ceObj)

**Figure 8. RSEC: Candidate clusterings found using the function RSEC from the clusterExperiment package.**

<span id="page-13-0"></span>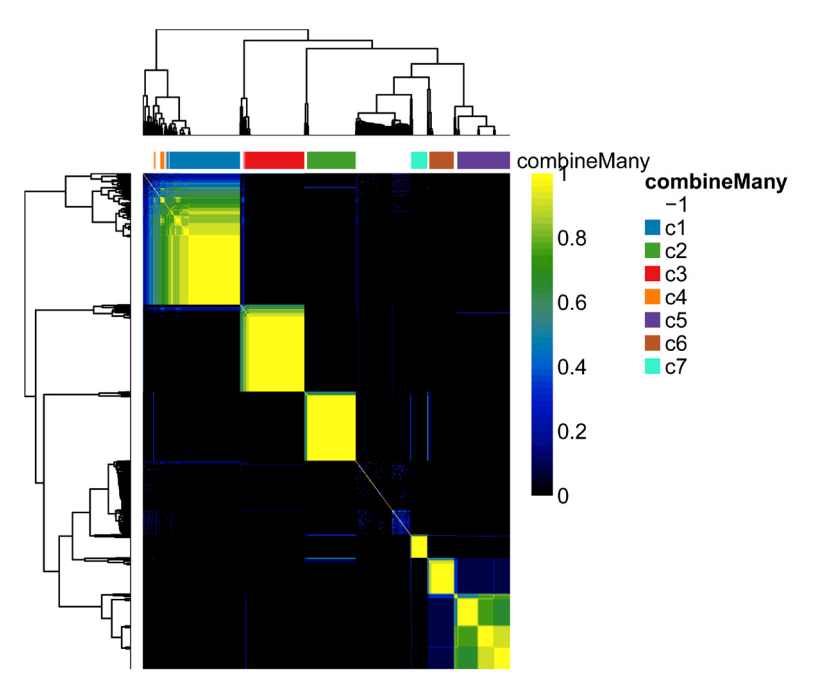

**Figure 9. RSEC: Heatmap of co-clustering matrix.**

The distribution of cells across the consensus clusters can be visualized in [Figure 10](#page-14-0) and is as follows:

```
table(primaryClusterNamed(ceObj))
##
## -1 c1 c2 c3 c4 c5 c6 c7
## 175 149 99 123 11 107 50 33
plotBarplot(ceObj, legend = FALSE)
```
The distribution of cells in our workflow's clustering overall agrees with that in the original published clustering ([Figure 11\)](#page-14-0), the main difference being that several of the published clusters were merged here into single clusters. This discrepancy is likely caused by the fact that we started with the top 1,000 genes, which might not be enough to discriminate between closely related clusters.

```
ceObj <- addClusters(ceObj, colData(ceObj)$publishedClusters,
                      clusterLabel = "publishedClusters")
## change default color to match with Figure 7
clusterLegend(ceObj)$publishedClusters[, "color"] <-
   col_clus[clusterLegend(ceObj)$publishedClusters[, "name"]]
plotBarplot(ceObj, whichClusters=c("combineMany","publishedClusters"),
            xlab = "", legend = FALSE)
```
[Figure 12](#page-15-0) displays a heatmap of the normalized expression measures for the 1,000 most variable genes, where cells are clustered according to the RSEC consensus.

<span id="page-14-0"></span>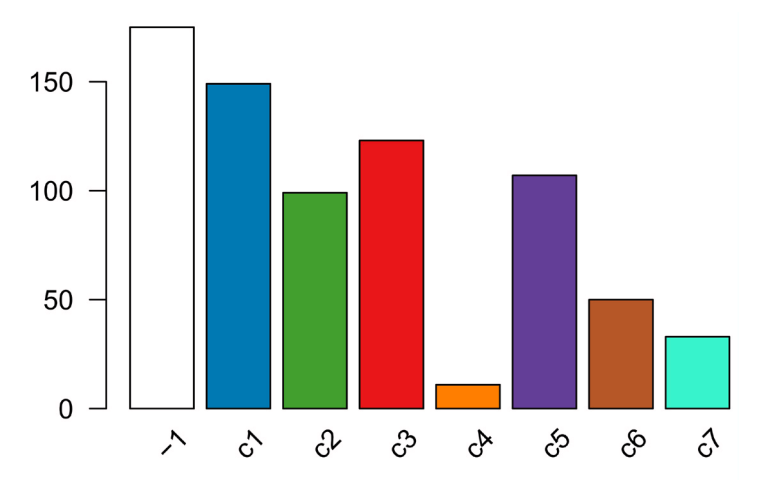

**Figure 10. RSEC: Barplot of number of cells per cluster for our workflow's RSEC clustering.**

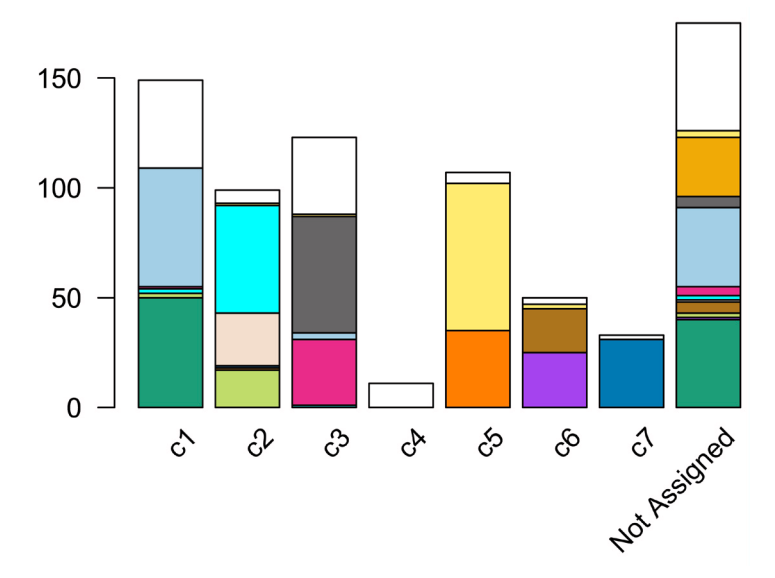

**Figure 11. RSEC: Barplot of number of cells per cluster, for our workflow's RSEC clustering, color-coded by original published clustering.**

```
# Set colors for cell clusterings
colData(ceObj)$publishedClusters <- as.factor(colData(ceObj)$publishedClusters)
origClusterColors <- bigPalette[1:nlevels(colData(ceObj)$publishedClusters)]
experimentColors <- bigPalette[1:nlevels(colData(ceObj)$Experiment)]
batchColors <- bigPalette[1:nlevels(colData(ceObj)$Batch)]
metaColors <- list("Experiment" = experimentColors,
                    "Batch" = batchColors,
                   "publishedClusters" = origClusterColors)
plotHeatmap(ceObj, visualizeData = assays(se)$normalizedValues,
             whichClusters = "primary", clusterFeaturesData = "all",
             clusterSamplesData = "dendrogramValue", breaks = 0.99,
             sampleData = c("publishedClusters", "Batch", "Experiment"),
             clusterLegend = metaColors, annLegend = FALSE, main = "")
```
<span id="page-15-0"></span>Finally, we can visualize the cells in a two-dimensional space using the MDS of the low-dimensional matrix W and coloring the cells according to their newly-found RSEC clusters (Figure 13); this is anologous to [Figure 7](#page-11-0) for the original published clusters.

```
palDF <- ceObj@clusterLegend[[1]]
pal <- palDF[, "color"]
names(pal) <- palDF[, "name"]
pal["-1"] = "transparent"
plot(fit$points, col = pal[primaryClusterNamed(ceObj)], main = "", pch = 20,
      xlab = "Component1", ylab = "Component2")
legend(x = "topleft", legend = names(pal), cex = .5,
       fill = pal, title = "Sample")
```
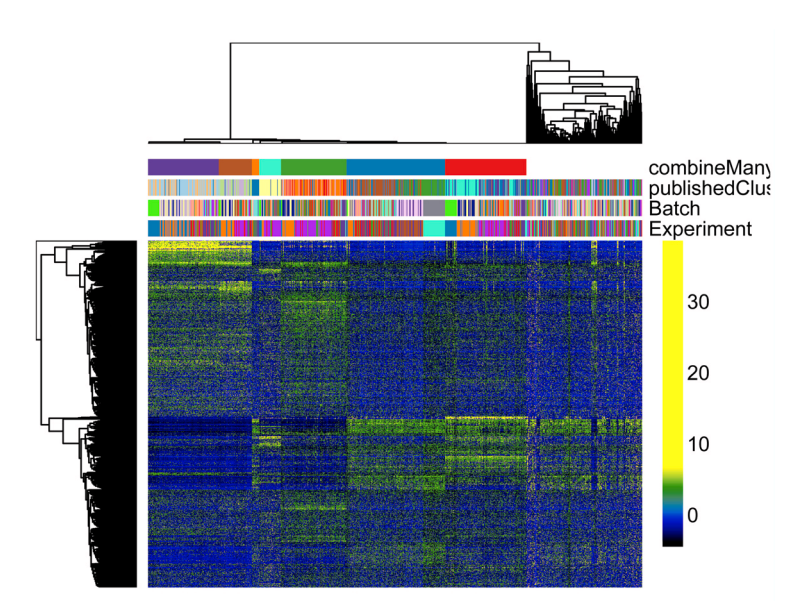

**Figure 12. RSEC: Heatmap of the normalized expression measures for the 1,000 most variable genes, where rows correspond to genes and columns to cells ordered by RSEC clusters.**

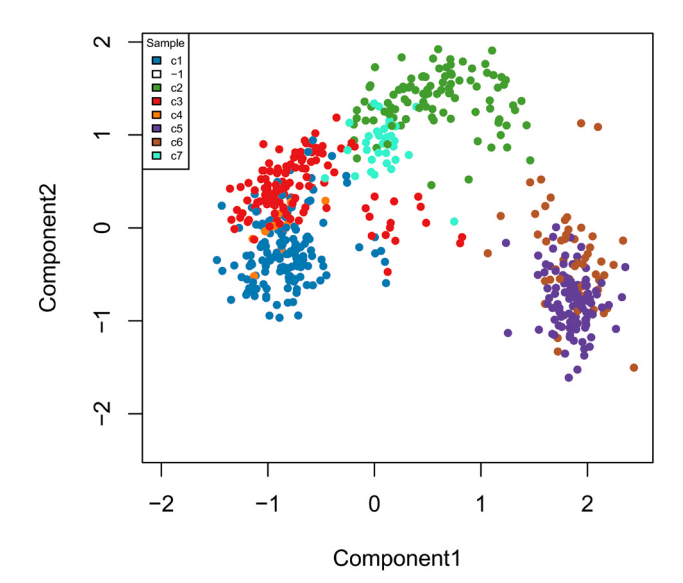

**Figure 13. RSEC: MDS of the low-dimensional matrix W, where each point represents a cell and cells are colorcoded by RSEC clustering.**

#### Cell lineage and pseudotime inference: Slingshot

We now demonstrate how to use the R software package slingshot to infer branching cell lineages and order cells by developmental progression along each lineage. The method, proposed in Street *et al.* [\(2017\)](#page-21-0), comprises two main steps: (1) The inference of the global lineage structure (i.e., the number of lineages and where they branch) using a minimum spanning tree (MST) on the clusters identified above by RSEC and (2) the inference of cell pseudotime variables along each lineage using a novel method of simultaneous principal curves. The approach in (1) allows the identification of any number of novel lineages, while also accommodating the use of domain-specific knowledge to supervise parts of the tree (e.g., known terminal states); the approach in (2) yields robust pseudotimes for smooth, branching lineages.

The two steps of the Slingshot algorithm are implemented in the functions getLineages and getCurves, respectively. The first takes as input a low-dimensional representation of the cells and a vector of cluster labels. It fits an MST to the clusters and identifies lineages as paths through this tree. The output of getLineages is an object of class SlingshotDataSet containing all the information used to fit the tree and identify lineages. The function getCurves then takes this object as input and fits simultaneous principal curves to the identified lineages. These functions can be run separately, as below, or jointly by the wrapper function slingshot.

From the original published work, we know that the start cluster should correspond to HBCs and the end clusters to MV, mOSN, and mSUS cells. Additionally, we know that GBCs should be at a junction before the differentiation between MV and mOSN cells [\(Figure 2](#page-3-0)). The correspondance between the clusters we found here and the original clusters is as follows.

table(data.frame(original = publishedClusters, ours = primaryClusterNamed(ceObj)))

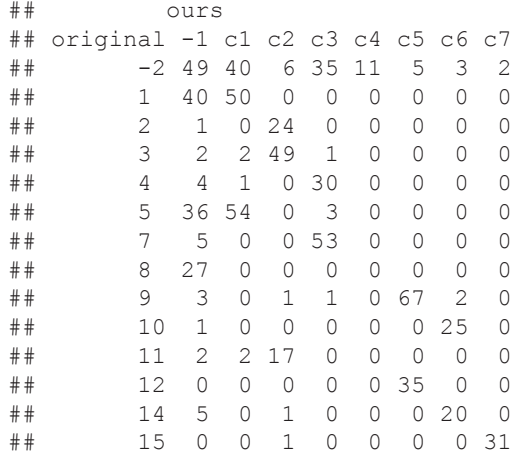

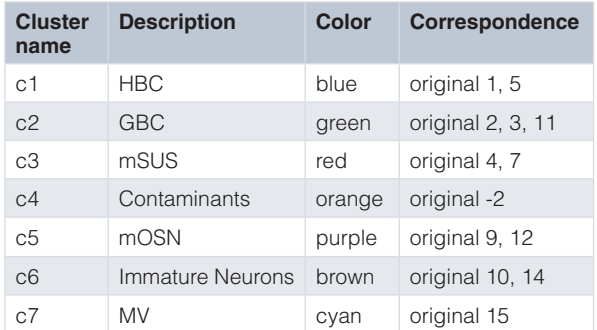

Cells in cluster  $c4$  have a cluster label of  $-2$  in the original published clustering, meaning that they were not assigned to any cluster. These cells were actually identified as non-sensory contaminants, as they overexpress gene Reg3g (see Figure S1 from [Fletcher](#page-21-0) *et al.* (2017) and Figure 14), and were removed from the original published clustering. While it is reassuring that our workflow clustered these cells separately, with no influence on the clustering of the other cells, we removed cluster c4 to infer lineages and pseudotimes, as cells in this cluster do not participate in the cell differentiation process. Note that, out of the 77 cells overexpressing Reg3g, 11 are captured in cluster c4 and 21 are unclustered in our workflow's clustering (see Figure 14). However, we retain the remaining 45 cells to infer lineages as they did not seem to influence the clustering.

```
c4 <- rep("other clusters", ncol(se))
c4[primaryClusterNamed(ceObj) == "c4"] <- "cluster c4"
boxplot(log1p(assay(se)["Reg3g", ]) " primaryClusterNamed(ceObj),
        ylab = "Reg3g log counts", cex.axis = .8, cex.lab = .8)
```
To infer lineages and pseudotimes, we apply Slingshot to the 4-dimensional MDS of the low-dimensional matrix W. We found that the Slingshot results were robust to the number of dimensions *k* for the MDS (we tried *k* from 2 to 5). Here, we use the unsupervised version of Slingshot, where we only provide the identity of the start cluster but not of the end clusters.

```
our cl <- primaryClusterNamed(ceObj)
cl <- our_cl[!our_cl %in% c("-1", "c4")]
pal <- pal[!names(pal) %in% c("-1", "c4")]
X <- W[!our_cl %in% c("-1", "c4"), ]
mds \leq cmdscale(dist(X), eig = TRUE, k = 4)
X <- mds$points
lineages \leq getLineages(X, clusterLabels = cl, start.clus = "c1")
```
Before fitting the simultaneous principal curves, we examine the global structure of the lineages by plotting the MST on the clusters. This shows that our implementation has recovered the lineages found in the published work [\(Figure 15\)](#page-18-0). The slingshot package also includes functionality for 3-dimensional visualization as in [Figure 2,](#page-3-0) using the plot3d function from the package rgl.

```
pairs(lineages, type="lineages", col = pal[cl])
```
Having found the global lineage structure, we now construct a set of smooth, branching curves in order to infer the pseudotime variables. Simultaneous principal curves are constructed from the individual cells along each lineage, rather than the cell clusters. This makes them more stable and better suited for assigning cells to lineages. The final curves are shown in [Figure 16.](#page-18-0)

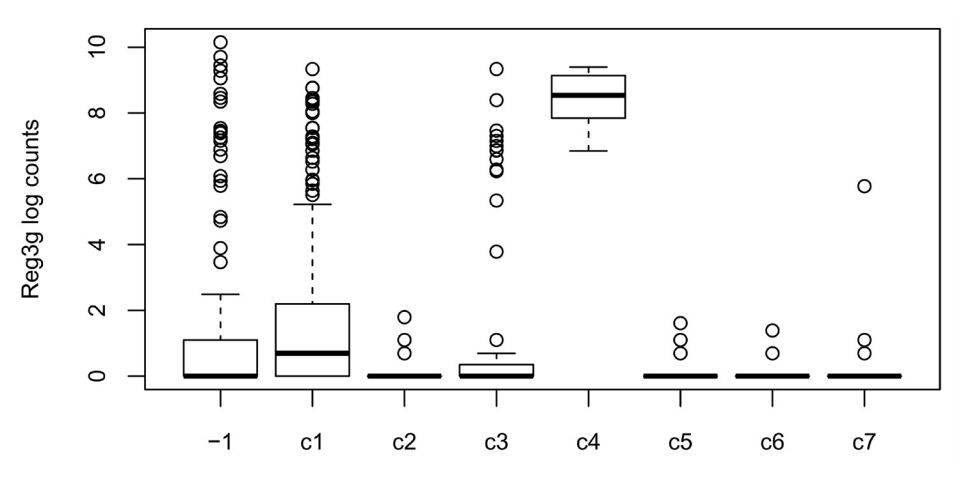

**Figure 14. RSEC: Boxplots of the log count of gene Reg3g stratified by cluster.**

<span id="page-18-0"></span>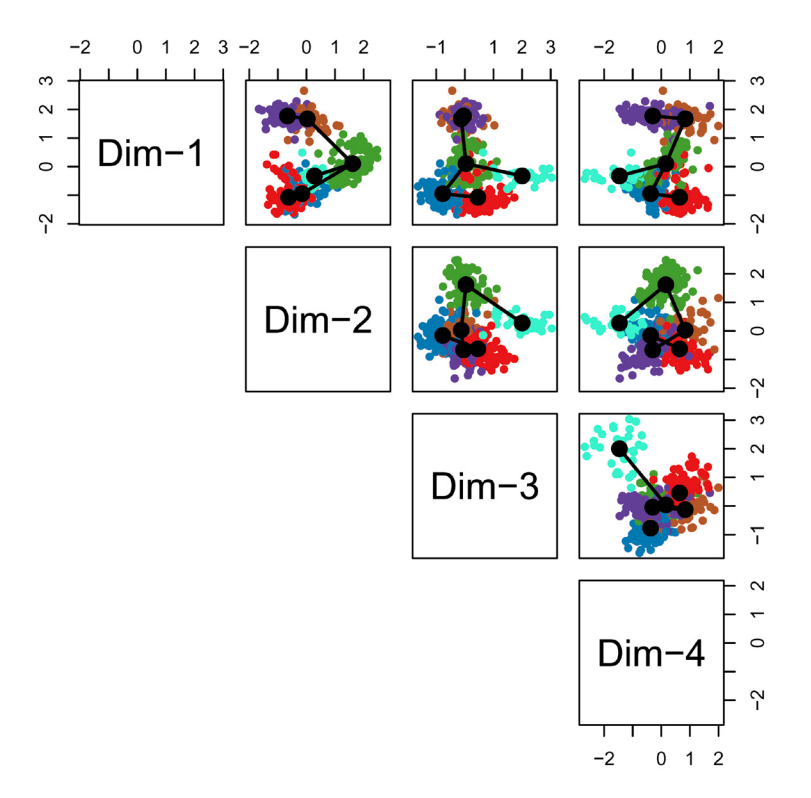

**Figure 15. Slingshot: Cells color-coded by cluster in a 4-dimensional MDS space, with connecting lines between cluster centers representing the inferred global lineage structure.**

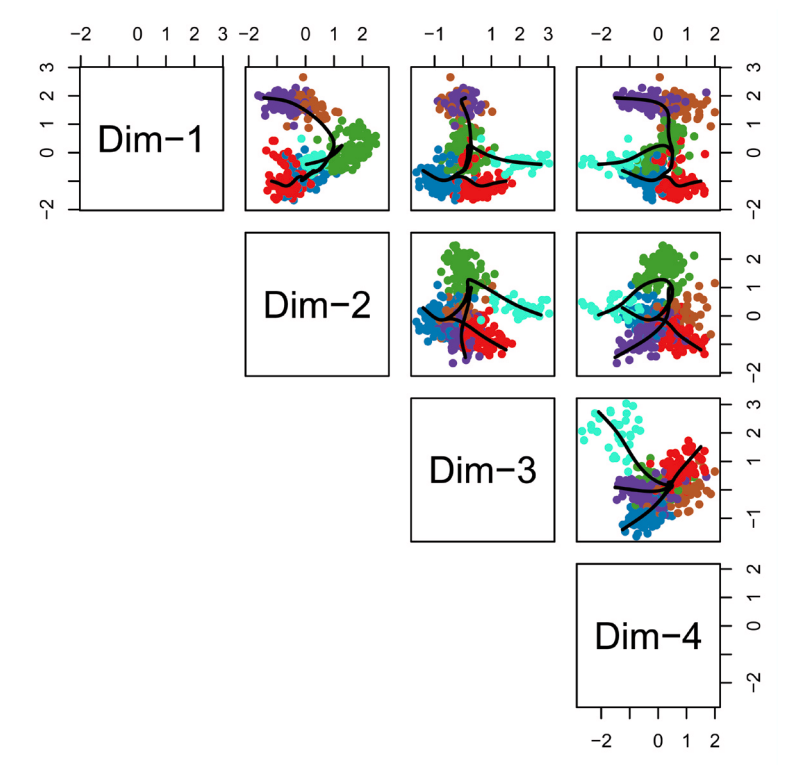

**Figure 16. Slingshot: Cells color-coded by cluster in a 4-dimensional MDS space, with smooth curves representing each inferred lineage.**

```
lineages <- getCurves(lineages)
pairs(lineages, type="curves", col = pal[cl])
lineages
## class: SlingshotDataSet
##
## Samples Dimensions
       561 4
##
## lineages: 3
## Lineage1: c1 c2 c6 c5
## Lineage2: c1 c2 c7
## Lineage3: c1 c3
##
## curves: 3
## Curve1: Length: 7.7816 Samples: 362.44
## Curve2: Length: 7.6818 Samples: 272.31
## Curve3: Length: 4.5271 Samples: 266.81
```
In the workflow, we recover a reasonable ordering of the clusters using the unsupervised version of slingshot. However, in some other cases, we have noticed that we need to give more guidance to the algorithm to find the correct ordering. getLineages has the option for the user to provide known end cluster(s). Here is the code to use slingshot in a supervised setting, where we know that clusters c3 and c7 represent terminal cell fates.

```
lineages \leq getLineages(X, clusterLabels = cl, start.clus = "c1",
                         end.clus = c("c3", "c7")lineagees <- getCurves(lineages)
pairs(lineages, type="curves", col = pal[primaryClusterNamed(ceObj)])
pairs(lineages, type="lineages", col = pal[primaryClusterNamed(ceObj)],
      show.constraints = TRUE)
```
lineages

#### Differential expression analysis along lineages

After assigning the cells to lineages and ordering them within lineages, we are interested in finding genes that have non-constant expression patterns over pseudotime.

More formally, for each lineage, we use the robust local regression method loess to model in a flexible, non-linear manner the relationship between a gene's normalized expression measures and pseudotime. We then can test the null hypothesis of no change over time for each gene using the gam package. We implement this approach for the neuronal lineage and display the expression measures of the top 100 genes by p-value in the heatmap of [Figure 17](#page-20-0).

```
t <- pseudotime(lineages)[,1]
y \le - assays(se)$normalizedValues[, !our cl %in% c("-1", "c4")]
gam.pval \leq apply(y, 1, function(z){
 d \leftarrow data . frame(z=z, t=t)tmp \leftarrow \text{gam}(z \text{ 'lo}(t), data=d) p <- summary(tmp)[4][[1]][1,5]
   p
})
topgenes <- names(sort(gam.pval, decreasing = FALSE))[1:100]
heatdata \leq y[rownames(se) %in% topgenes, order(t, na.last = NA)]
heatclus \leftarrow cl[order(t, na.last = NA)]
ce <- clusterExperiment(heatdata, heatclus, transformation = identity)
#match to existing colors
cols <- clusterLegend(ceObj)$combineMany[, "color"]
names(cols) <- clusterLegend(ceObj)$combineMany[, "name"]
clusterLegend(ce)$cluster1[, "color"] <- cols[clusterLegend(ce)$cluster1[, "name"]]
plotHeatmap(ce, clusterSamplesData = "orderSamplesValue", breaks = .99)
```
<span id="page-20-0"></span>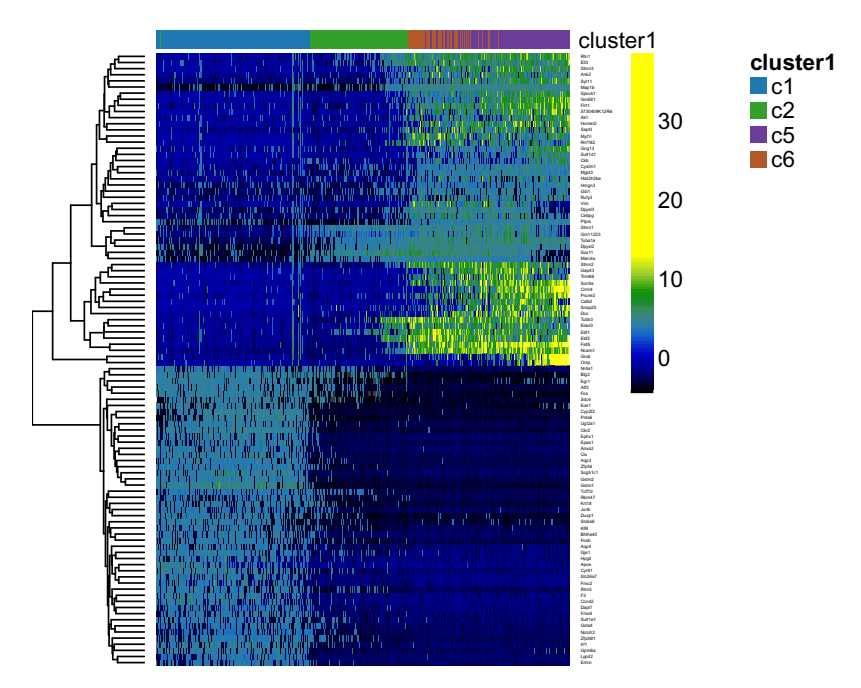

**Figure 17. DE: Heatmap of the normalized expression measures for the 100 most significantly DE genes for the neuronal lineage, where rows correspond to genes and columns to cells ordered by pseudotime.**

#### Further developments

In an effort to improve scRNA-seq data analysis workflows, we are currently exploring a variety of applications and extensions of our ZINB-WaVE model. In particular, we are developing a method to impute counts for dropouts; the imputed counts could be used in subsequent steps of the workflow, including dimensionality reduction, clustering, and cell lineage inference. In addition, we are extending ZINB-WaVE to identify differentially expressed genes, both in terms of the negative binomial mean and the zero inflation probability, reflecting, respectively, gradual DE and on/off DE patterns. We are also developing a method to identify genes that are DE either within or between lineages inferred from Slingshot.

Finally, a new S4 class called SingleCellExperiment is currently under development ([https://github.com/drisso/](https://github.com/drisso/SingleCellExperiment) [SingleCellExperiment\)](https://github.com/drisso/SingleCellExperiment). This new class is essentially a SummarizedExperiment class with a couple of additional slots, the most important of which is reducedDims, which, much like the assays slot of SummarizedExperiment, can contain one or more matrices of reduced dimension. This new SingleCellExperiment class would be a valuable addition to the workflow, as we could store in a single object the raw counts as well as the low-dimensional matrix created by the ZINB-WaVE dimensionality reduction step. Once the implementation of this class is stable, we would like to incorporate it to the workflow.

#### **Conclusion**

This workflow provides a tutorial for the analysis of scRNA-seq data in R/Bioconductor. It covers four main steps: (1) dimensionality reduction accounting for zero inflation and over-dispersion and adjusting for gene and cell-level covariates; (2) robust and stable cell clustering using resampling-based sequential ensemble clustering; (3) inference of cell lineages and ordering of the cells by developmental progression along lineages; and (4) DE analysis along lineages. The workflow is general and flexible, allowing the user to substitute the statistical method used in each step by a different method. We hope our proposed workflow will ease technical aspects of scRNA-seq data analysis and help with the discovery of novel biological insights.

#### <span id="page-21-0"></span>**Software and data availability**

The source code for this workflow can be found at <https://github.com/fperraudeau/singlecellworkflow>. Archived source code as at time of publication: [http://doi.org/10.5281/zenodo.826211](http://dx.doi.org/10.5281/zenodo.826211) (Perraudeau *et al.*, 2017).

The four packages used in the workflow (scone, zinbwave, clusterExperiment, and slingshot) are Bioconductor R packages and are available at, respectively, [https://bioconductor.org/packages/scone,](https://bioconductor.org/packages/scone) [https://](https://bioconductor.org/packages/zinbwave) [bioconductor.org/packages/zinbwave](https://bioconductor.org/packages/zinbwave), [https://bioconductor.org/packages/clusterExperiment,](https://bioconductor.org/packages/clusterExperiment) and [https://github.com/](https://github.com/kstreet13/slingshot) [kstreet13/slingshot.](https://github.com/kstreet13/slingshot)

Data used in this workflow are available from NCBI GEO, accession [GSE95601](https://www.ncbi.nlm.nih.gov/geo/query/acc.cgi?acc=GSE95601).

#### Competing interests

No competing interests were disclosed.

#### Grant information

DR, KS, EP, and SD were supported by the National Institutes of Health BRAIN Initiative (U01 MH105979, PI: John Ngai). KS was supported by a training grant from the National Human Genome Research Institute (T32000047).

*The funders had no role in study design, data collection and analysis, decision to publish, or preparation of the manuscript.*

#### Acknowledgments

The authors are grateful to Professor John Ngai (Department of Molecular and Cell Biology, UC Berkeley) and his group members Dr. Russell B. Fletcher and Diya Das for motivating the research presented in this workflow and for valuable feedback on applications to biological data. We would also like to thank Michael B. Cole for his contributions to scone.

**Supplementary material** Supplementary File 1: **sessionInfo**. [Click here to access the data.](https://f1000researchdata.s3.amazonaws.com/supplementary/12122/254521cd-3372-444e-96cb-4efd0d7a44d2.pdf)

#### **References**

 Dijk van D, Nainys J, Sharma R, *et al.*: **MAGIC: A diffusion-based imputation method reveals gene-gene interactions in single-cell RNA-sequencing data.** *bioRxiv.* 2017. **[Publisher Full Text](http://dx.doi.org/10.1101/111591)**

Fletcher RB, Das D, Gadye L, *et al.*: **Deconstructing Olfactory Stem Cell Trajectories at Single-Cell Resolution.** *Cell Stem Cell.* 2017; **20**(6): 817–830.e8.

**[PubMed Abstract](http://www.ncbi.nlm.nih.gov/pubmed/28506465)** | **[Publisher Full Text](http://dx.doi.org/10.1016/j.stem.2017.04.003)** | **[Free Full Text](http://www.ncbi.nlm.nih.gov/pmc/articles/5484588)**

Huber W, Carey VJ, Gentleman R, *et al.*: **Orchestrating highthroughput genomic analysis with Bioconductor.** *Nat Methods.* 2015; **12**(2): 115–21. **[PubMed Abstract](http://www.ncbi.nlm.nih.gov/pubmed/25633503)** | **[Publisher Full Text](http://dx.doi.org/10.1038/nmeth.3252)** | **[Free Full Text](http://www.ncbi.nlm.nih.gov/pmc/articles/4509590)**

Lun AT, McCarthy DJ, Marioni JC: **A step-by-step workflow for low-level analysis of single-cell RNA-seq data with Bioconductor [version 2; referees: 3 approved, 2 approved with reservations].** *F1000Res.* 2016; **5**: 2122.

**[PubMed Abstract](http://www.ncbi.nlm.nih.gov/pubmed/27909575)** | **[Publisher Full Text](http://dx.doi.org/10.12688/f1000research.9501.2)** | **[Free Full Text](http://www.ncbi.nlm.nih.gov/pmc/articles/5112579)**

McCarthy DJ, Campbell KR, Lun AT, *et al.*: **Scater: pre-processing, quality control, normalization and visualization of single-cell RNA-seq data in R.** *Bioinformatics.* 2017; **33**(8): 1179–1186. **[PubMed Abstract](http://www.ncbi.nlm.nih.gov/pubmed/28088763)** | **[Publisher Full Text](http://dx.doi.org/10.1093/bioinformatics/btw777)** | **[Free Full Text](http://www.ncbi.nlm.nih.gov/pmc/articles/5408845)**

Perraudeau F, Risso D, Street K, *et al.*: **Bioconductor workflow for single-cell RNA sequencing: Normalization, dimensionality reduction, clustering, and lineage inference: fperraudeau/ singlecellworkflow First release.** *Zenodo.* 2017. **[Data Source](http://dx.doi.org/10.5281/zenodo.826211)**

Pierson E, Yau C: **ZIFA: Dimensionality reduction for zero-inflated single-cell gene expression analysis.** *Genome Biol.* 2015; **16**(1): 241.

**[PubMed Abstract](http://www.ncbi.nlm.nih.gov/pubmed/26527291)** | **[Publisher Full Text](http://dx.doi.org/10.1186/s13059-015-0805-z)** | **[Free Full Text](http://www.ncbi.nlm.nih.gov/pmc/articles/4630968)**

Risso D, Perraudeau F, Gribkova S, *et al.*: **ZINB-WaVE: A general and flexible method for signal extraction from single-cell RNAseq data.** *bioRxiv.* 2017. **[Publisher Full Text](http://dx.doi.org/10.1101/125112)**

Street K, Risso D, Fletcher RB, *et al.*: **Slingshot: Cell lineage and pseudotime inference for single-cell transcriptomics.** *bioRxiv.* 2017.

#### **[Publisher Full Text](http://dx.doi.org/10.1101/128843)**

Tseng GC, Wong WH: **Tight Clustering: A Resampling-Based Approach for Identifying Stable and Tight Patterns in Data.** *Biometrics.* 2005; **61**(1): 10–6. **[PubMed Abstract](http://www.ncbi.nlm.nih.gov/pubmed/15737073)** | **[Publisher Full Text](http://dx.doi.org/10.1111/j.0006-341X.2005.031032.x)**

# **Open Peer Review**

#### ? ? **Current Referee Status:**

**Version 1**

Referee Report 07 August 2017

**doi:**[10.5256/f1000research.13120.r24387](http://dx.doi.org/10.5256/f1000research.13120.r24387)

# **Michael I. Love**

Department of Biostatistics, Department of Genetics, University of North Carolina at Chapel Hill, Chapel Hill, NC, USA

The authors have developed an easy to follow workflow which goes beyond preparing single-cell data for analysis, showing how to use existing methods and packages to normalize, perform dimension reduction, construct cell lineages and perform differential testing along those lineages. The workflow seems like it will be useful, and I hope the authors can update the workflow as new frameworks come into play (e.g. SingleCellExperiment).

I have the following suggestions for improving the workflow:

It would be useful to put a link to the source code (or to the section where the link to the source code exists) near the top of the document.

I was confused a bit by "the first major bifurcation in the HBC lineage trajectory occurs prior to cell division". Can you be more specific about what you are referring to here by cell division, as without knowledge of the system, I'm not sure where the cell division you refer to should appear.

"within a single object": It may be good to explain what an "object" here is. You could, for example, refer to Figure 2 of the Bioconductor Nature Methods paper<sup>[1](#page-23-0)</sup>.

# Misspelling: "reasonnable"

On filtering for most variable genes, I understand this decision, and I also recommend it during workshops before making ordination plots. I know that students are not always certain why we care about variance (unsupervised). I like to mention that these are the genes where the "action" is. A side point, the  $log(x+1)$ is not variance stabilizing for RNA-seq counts in general. This filter can give higher priority to low count genes than to genes where there is interesting biological variability (though I do not doubt that the very high biological variance genes will be preserved). It might be useful to show a vsn::meanSdPlot() for the matrix log1p(assay(se))?

"correcting for batch effects": What are batch effects? (Of course, I know what they are, but a reader may not, and you could cite some of the single cell literature here.)

"Note that, in this case, the low-dimensional matrix W is not included in the computation of residuals to

avoid the removal of the biological signal of interest.": I understood this sentence only on a second pass

avoid the removal of the biological signal of interest.": I understood this sentence only on a second pass through. One problem is that you haven't defined W in the text yet (only in Figure 4). I would only reference the matrix W if you have defined it.

Figure 6: Can you change the figure width so that PC1 is not squished?

Is there a circularity to the recovery of published clusters in Figure 6? Was ZINB-WaVE used in Fletcher (2017)?

Can you say what the meaning of the color white is in Figure 8 (in the text or caption near this figure)?

Figure 15 refers back to Figure 2 but does not use the same color scheme for the known cell types, so the reader cannot verify if you've recovered the lineages from the publication. It would be good therefore to have a legend for these figures (Fig 15 and following) indicating which cell types the colors refer to (this information is in the unlabeled table above, but should be included as a legend here).

Can you briefly describe what a GAM is ahead of Figure 17?

# **References**

<span id="page-23-0"></span>1. Huber W, Carey VJ, Gentleman R, Anders S, Carlson M, Carvalho BS, Bravo HC, Davis S, Gatto L, Girke T, Gottardo R, Hahne F, Hansen KD, Irizarry RA, Lawrence M, Love MI, MacDonald J, Obenchain V, Oleś AK, Pagès H, Reyes A, Shannon P, Smyth GK, Tenenbaum D, Waldron L, Morgan M: Orchestrating high-throughput genomic analysis with Bioconductor.*Nat Methods*. 2015; **12** (2): 115-21 [PubMed Abstract](http://www.ncbi.nlm.nih.gov/pubmed/25633503) | [Publisher Full Text](http://dx.doi.org/10.1038/nmeth.3252)

**Is the rationale for developing the new method (or application) clearly explained?** Yes

**Is the description of the method technically sound?** Yes

**Are sufficient details provided to allow replication of the method development and its use by others?**

Yes

**If any results are presented, are all the source data underlying the results available to ensure full reproducibility?**

Yes

**Are the conclusions about the method and its performance adequately supported by the findings presented in the article?**

Yes

*Competing Interests:* No competing interests were disclosed.

**I have read this submission. I believe that I have an appropriate level of expertise to confirm that it is of an acceptable scientific standard.**

Referee Report 07 August 2017

**doi:**[10.5256/f1000research.13120.r24388](http://dx.doi.org/10.5256/f1000research.13120.r24388)

**Andrew McDavid**

Department of Biostatistics, University of Rochester Medical Center, Rochester, NY, USA

Major comments:

1. There is something wrong with the data download link in the F1000 version so that I am unable to download these files and actually reproduce the workflow. I experimented a bit to see if I could figure out how to download the data anyways, but will reserve further evaluation of this submission until this issue can be resolved by the authors.

```{r}

 $urls =$ 

c("https://www.ncbi.nlm.nih.gov/geo/download/?acc=GSE95601&format=file&file=GSE95601%5Fo "https://raw.githubusercontent.com/rufletch/p63-HBC-diff/master/ref/oeHBCdiff\_clusterLabels.)  $\ddot{\phantom{0}}$ 

2. a. This workflow will likely be out-of-date when the underlying packages transition to use SingleCellExperiment. This is actually a positive thing because many of the more opaque lines of code (involving subsetting ERCC genes, etc) will be more streamlined.

b. It requires installation of the development branch of bioconductor, which impacts the usefulness of the workflow to the average user. I expect the authors will revise this tutorial when Bioconductor 3.6 is released and use of the devel branch is no longer necessary. Additionally `slingshot` is an requirement, but currently only exists on github and no SHA1 provided. I hope that `slingshot` will be added as a bioconductor package shortly. In the meantime, a tag must be added to the git repo for the release being used in this workflow and instructions provided for how to install this tag. Additionally, the authors may wish to note that installation instructions for the packages will be provided at the end of the workflow so that someone proceeding sequentially will not be tripped up.

```
c.Opaque code is presented in order to generate plots, e.g.
```{r}
palDF <- ceObj@clusterLegend[[1]]
pal <- palDF[, "color"]
names(pal) <- palDF[, "name"]
pal["-1"] = "transparent"
plot(fit$points, col = pal[primaryClusterNamed(ceObj)], main = "", pch = 20, xlab = "Component1",
ylab = "Component2") legend(x = "topleft", legend = names(pal), cex = .5, fill = pal, title =
"Sample")
\ddot{\phantom{0}}
```
While this complexity may be necessary, perhaps some of it could be encapsulated as accessor functions in the package? Too much complexity here may cause users to miss the forest for the trees.

- 3. The authors could better motivate (or at least explain the impact of) some of the default parameters and procedures.
- Why do we set a zcut threshold of 3 for the `scone` filtering?

Why K=50 for zinbwave?

- Why K=50 for zinbwave?
- RSEC parameters

How should a user decide on a value for these parameters?

**Is the rationale for developing the new method (or application) clearly explained?** Yes

**Is the description of the method technically sound?** Partly

**Are sufficient details provided to allow replication of the method development and its use by others?**

Partly

**If any results are presented, are all the source data underlying the results available to ensure full reproducibility?** Partly

**Are the conclusions about the method and its performance adequately supported by the findings presented in the article?**

Yes

*Competing Interests:* No competing interests were disclosed.

references that have already been developed.

*Referee Expertise:* Statistics and bioinformatics

**I have read this submission. I believe that I have an appropriate level of expertise to confirm that it is of an acceptable scientific standard, however I have significant reservations, as outlined above.**

Referee Report 03 August 2017

# **doi:**[10.5256/f1000research.13120.r24385](http://dx.doi.org/10.5256/f1000research.13120.r24385)

#### 7 **Stephanie C. Hicks**

Department of Biostatistics and Computational Biology, Dana–Farber Cancer Institute, Boston, MA, USA

In this article, the authors Perraudeau, Risso, Street, Purdom and Dudoit present a nice workflow for normalization, dimensionality reduction, clustering, and lineage inference of single-cell RNA-seq data (scRNA-seq) using R packages from the open-source Bioconductor project. I enthusiastically agree with the authors on an "increasing need for workflows that integrate these tools to yield a seamless scRNA-seq data analysis pipeline" and this workflow is a great step in the right direction. However, I have some constructive suggestions that will better integrate other previously developed work and improve this workflow.

1. In this workflow, the authors start with a count table. However, the majority of researchers will start with raw reads (e.g. a FASTQ file). It would be great if the author discussed current best practices for the quantification step of scRNA-seq data. Alternatively, the authors could point to other

references that have already been developed.

- 2. I would like to see the authors take advantage of the rich functionality and data exploration tools for cell- and gene-specific quality control (QC) introduced in low-level analysis workflows such as the one from Lun et al. (20[1](#page-26-0)6)<sup>1</sup>. Also, in this workflow, the authors create multiple SummarizedExperiment objects (e.g. one with only the top 1000 highly variable genes (HVGs), one with all genes, etc). This doesn't seem efficient, especially with large single cell data sets such as the 1.3 million cells from embryonic mouse brains. I think both of these concerns can now be addressed with efforts such as the recently developed SingleCellExperiment Bioconductor object ( [https://github.com/drisso/SingleCellExperiment\)](https://github.com/drisso/SingleCellExperiment). For example, the authors could add a "USE" column in the gene- or cell-specific meta table to represent whether or not a particular gene in a particular cell met the filtering criteria applied. The authors could store W in the reduceDim assay of the SingleCellExperiment object.
- 3. In ZINB-WaVE, the authors specify the number of dimensions for the low-dimensional space (K) to be K=50. Could the authors add more details for the reader explaining why they picked K=50 and describe situations in which a user would want to specify a higher or lower K? In particular, it would be useful to discuss computational time in terms of number of genes and cells. Also, it would be useful to note that if you only wanted to use ZINB-WaVE to remove known covariates for normalization, you can use K=0.

Minor comments:

- 1. When selecting the top 1000 HVGs, why do the authors not take into account the overall mean-variance relationship and only select genes based on the variance?
- 2. It would be great if the authors referenced other tools available for similar analyses currently available. For example there are several available packages for normalization of scRNA-seq data, such as calculating global scaling factors can be done with scran ( [https://bioconductor.org/packages/release/bioc/html/scran.html\)](https://bioconductor.org/packages/release/bioc/html/scran.html) or gene and cell-specific scaling factors using SCnorm [\(https://github.com/rhondabacher/SCnorm](https://github.com/rhondabacher/SCnorm)). Alternatively, users might want to try using relative transcript counts using Census (

<https://bioconductor.org/packages/release/bioc/html/monocle.html>).

# **References**

<span id="page-26-0"></span>1. Lun AT, McCarthy DJ, Marioni JC: A step-by-step workflow for low-level analysis of single-cell RNA-seq data with Bioconductor.*F1000Res*. 2016; **5**: 2122 [PubMed Abstract](http://www.ncbi.nlm.nih.gov/pubmed/27909575) | [Publisher Full Text](http://dx.doi.org/10.12688/f1000research.9501.2)

**Is the rationale for developing the new method (or application) clearly explained?** Yes

# **Is the description of the method technically sound?**

Yes

**Are sufficient details provided to allow replication of the method development and its use by others?**

Yes

Yes

# **If any results are presented, are all the source data underlying the results available to ensure full reproducibility?**

# Yes

**Are the conclusions about the method and its performance adequately supported by the findings presented in the article?**

Yes

*Competing Interests:* No competing interests were disclosed.

**I have read this submission. I believe that I have an appropriate level of expertise to confirm that it is of an acceptable scientific standard, however I have significant reservations, as outlined above.**